# **Landkarte: Formular und Element-Einstellungen**

Das Inhaltselement **Landkarte** zeigt eine Karte mit **Markierungen**; die entweder aus vorhandenen POI-Inhaltselementen übernommen: Reiter …(verknüpfte POI) oder im Formular Landkarte im Reiter … (manuell eingegeben) erstellt werden (vgl. dazu auch E.11, Koordinaten-Abschnitt).

∩

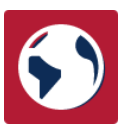

Jede Markierung kann optional einer **Gruppe** zugeordnet werden; bei der Karte kann dann ausgewählt werden, welche Gruppe oder "alle" angezeigt werden, Markierungen einer Gruppe haben eine gemeinsame Farbe.

### l **Landkarte bearbeiten, Markierungen**

- **»** Symbolleiste des Elements anzeigen
- Bearbeiten **»** das Formular öffnen
- **»** Felder: *Titel* und ggf. *Beschreibung* ausfüllen
- **»** Optional im Reiter Markierungen (verknüpfte POI) einen oder mehrere Abschnitte ausfüllen:
- POI Verweis **»** Typen-Liste öffnen Point Of Interest (POI)
- **»** POI Inhaltselemente anzeigen Roncalliplatz<br>kehr.wilfried/10.10.202211:24:29
- **»** POI auswählen

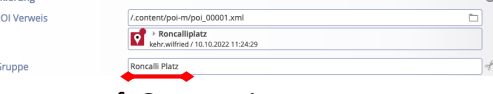

- *Gruppe* **»** ggf. Gruppe eintragen
- **»** Optional im Reiter Markierungen (manuell eingeg.) einen oder mehrere Abschnitte ausfüllen:
- **»** Felder: *Überschrift*, *Adresse* ausfüllen und ggf. *Gruppe* eintragen
- **»** Koordinaten-Abschnitt öffnen

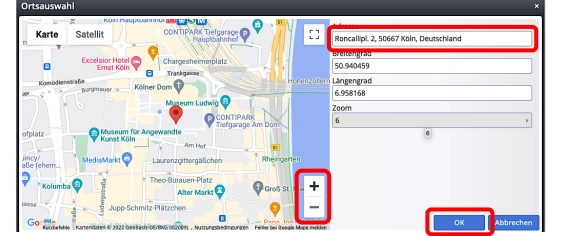

- **»** Feld: *Adresse* eintragen (ggf. Vorschlag wählen)
- OK **»** Ortsauswahl speichern
- Speichern & schließen **»** Landkarte speichern
- **» Element-Einstellungen** aufrufen und *Zeige…* Schalter bearbeiten; *Karte Zoomstufe* **testen** und setzen \*) (vgl. E.11) *Karte Format* ggf. anpassen \*\*)
- OK **»** Element-Einstellungen bestätigen

# **Formular: Landkarte**

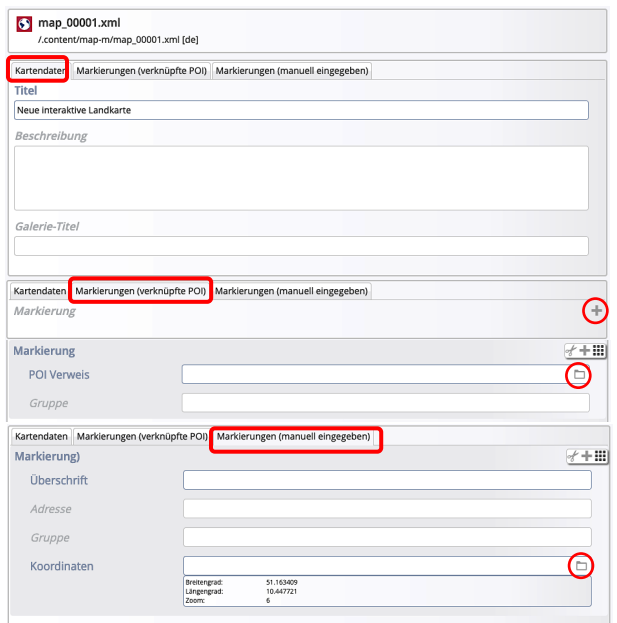

# **Element-Einstellungen: Landkarte**

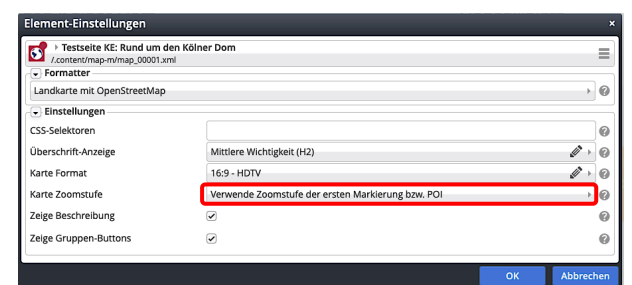

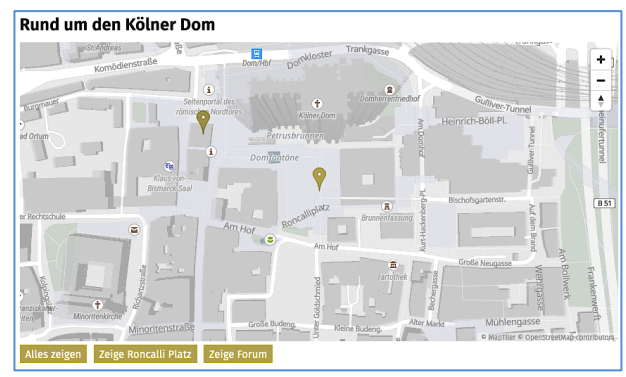

\*\*) Die **erste Markierung** im Formular (POI vor manuell) bestimmt die **Mitte** der Landkarte!. Sind beim angegebenen *Karte Format* nicht alle Markierungen sichtbar, kann das Format **manuell mit verändert** werden (**Breite-Höhe** angeben mit Kommastellen, z.B.: 2-3,5). Bei einem Hochformat prüfen, ob eine andere Containerbreite dafür genutzt werden sollte.